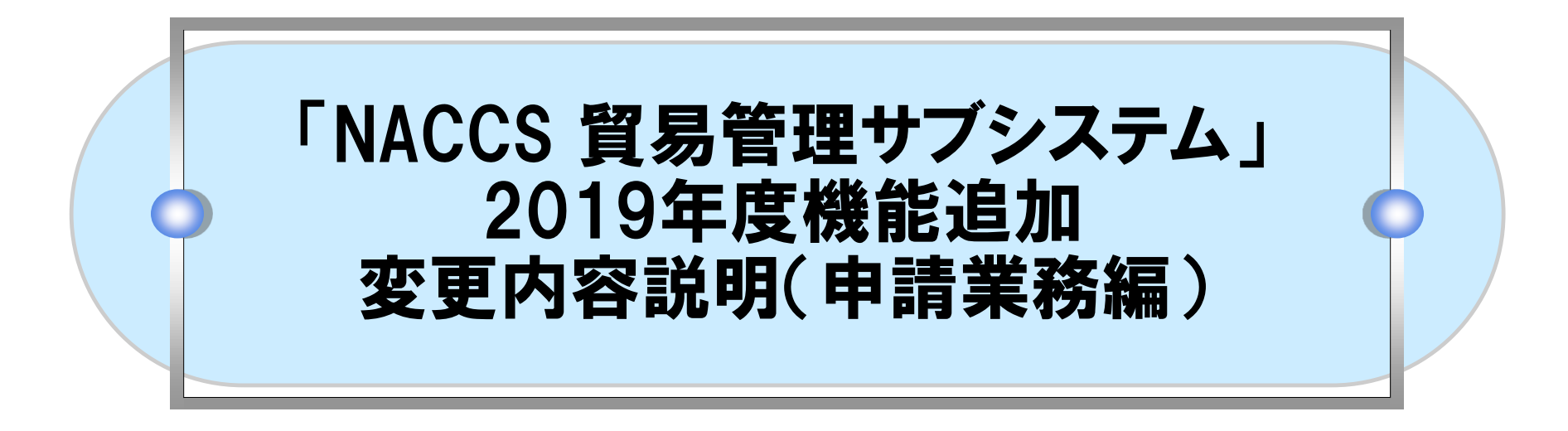

### 2019年7月

### 輸出入・港湾関連情報処理センター株式会社

### 目次

- 1. 機能追加の概要
- 2. 申請様式別機能の詳細
- 3. 業務別機能の詳細

# **●1. 機能追加の概要 申請様式別機能**

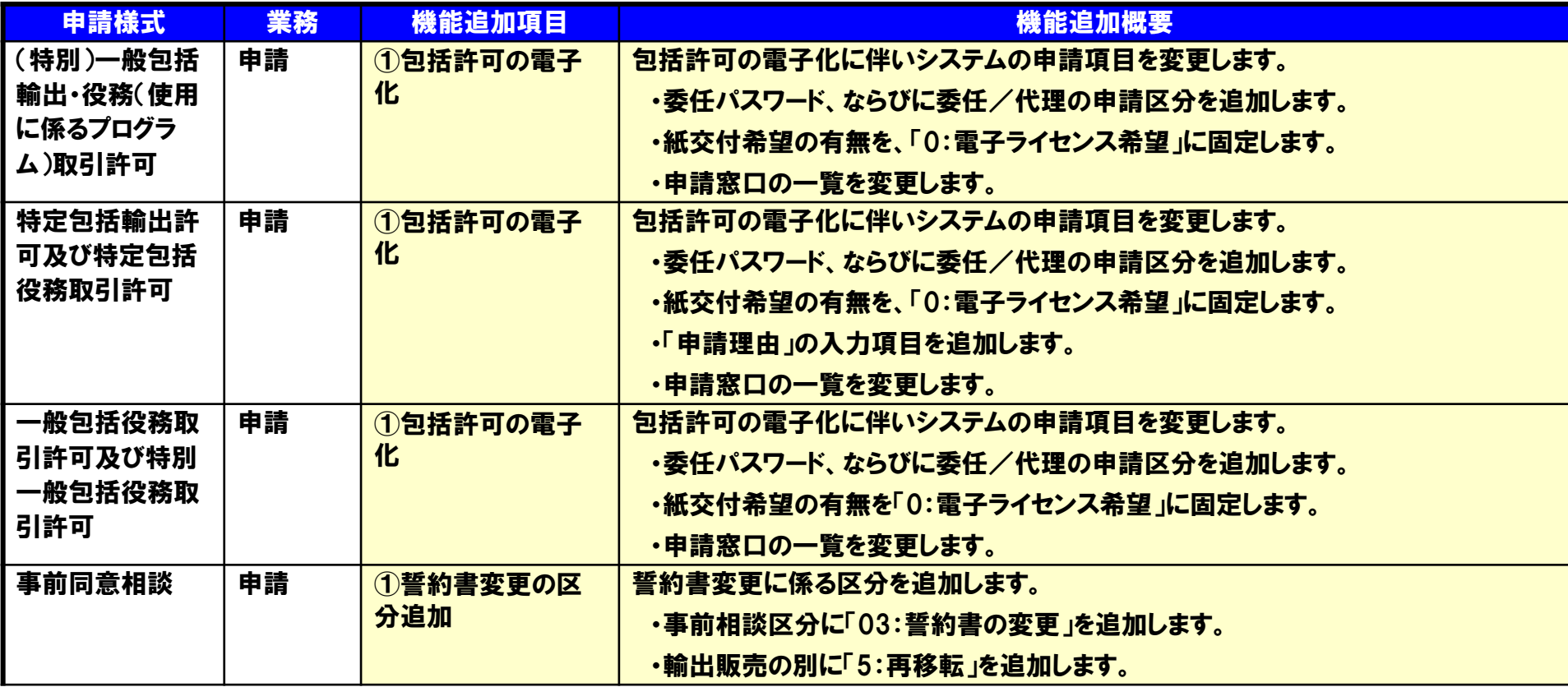

## 3.申請様式別機能 ①包括許可の電子化 (1/3)

### 包括許可 全般

#### 包括許可で申請項目が変更されます。また、委任/代理関係の申請が行えるようになります。

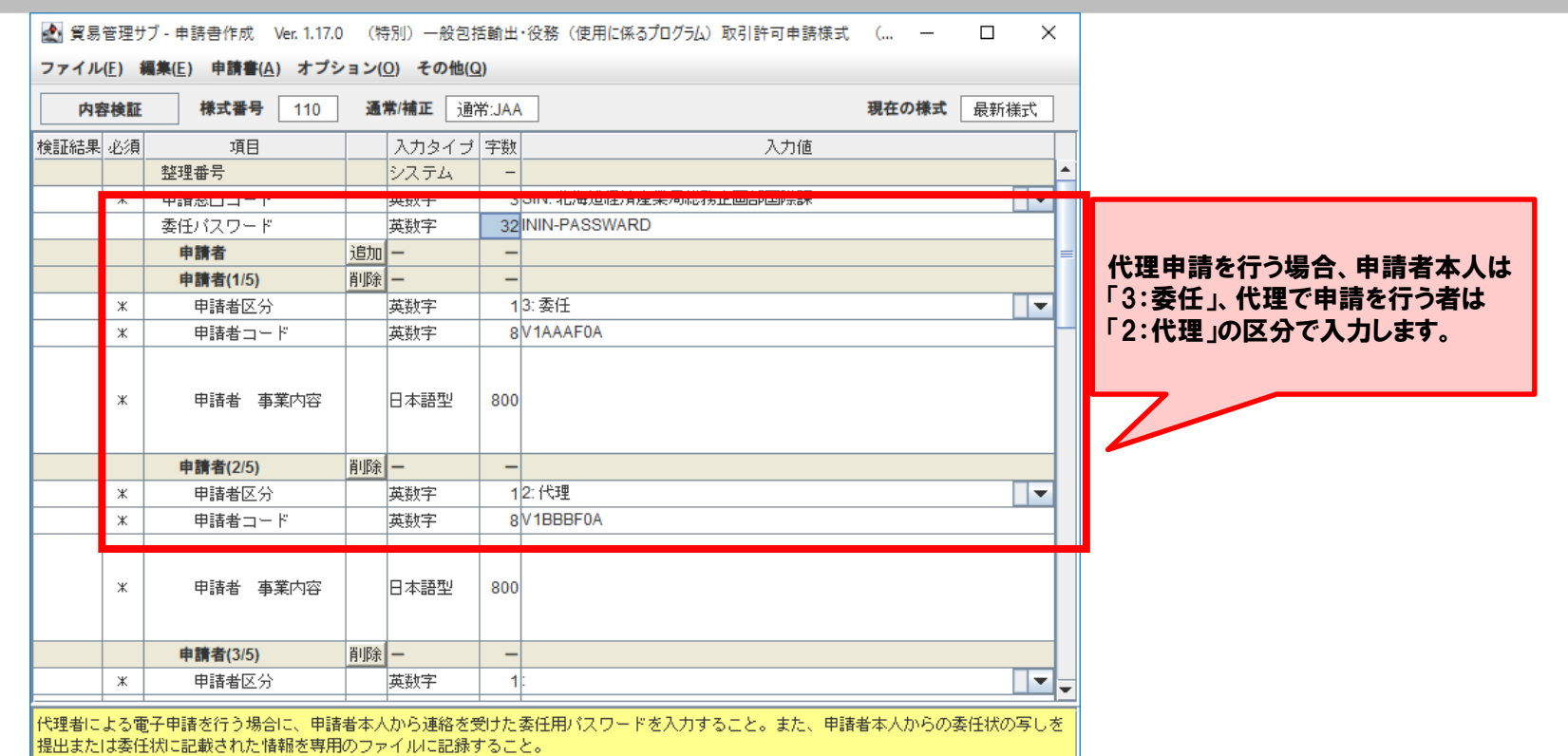

### 機能追加のポイント

• 包括許可の申請様式にて代理者による電子申請が実施できるようになります。

## 3.申請様式別機能 ①包括許可の電子化 (2/3)

### 包括許可 全般

#### 包括許可では電子ライセンスのみ申請可能となります。書面ライセンスは分割交付のみに限定されます。

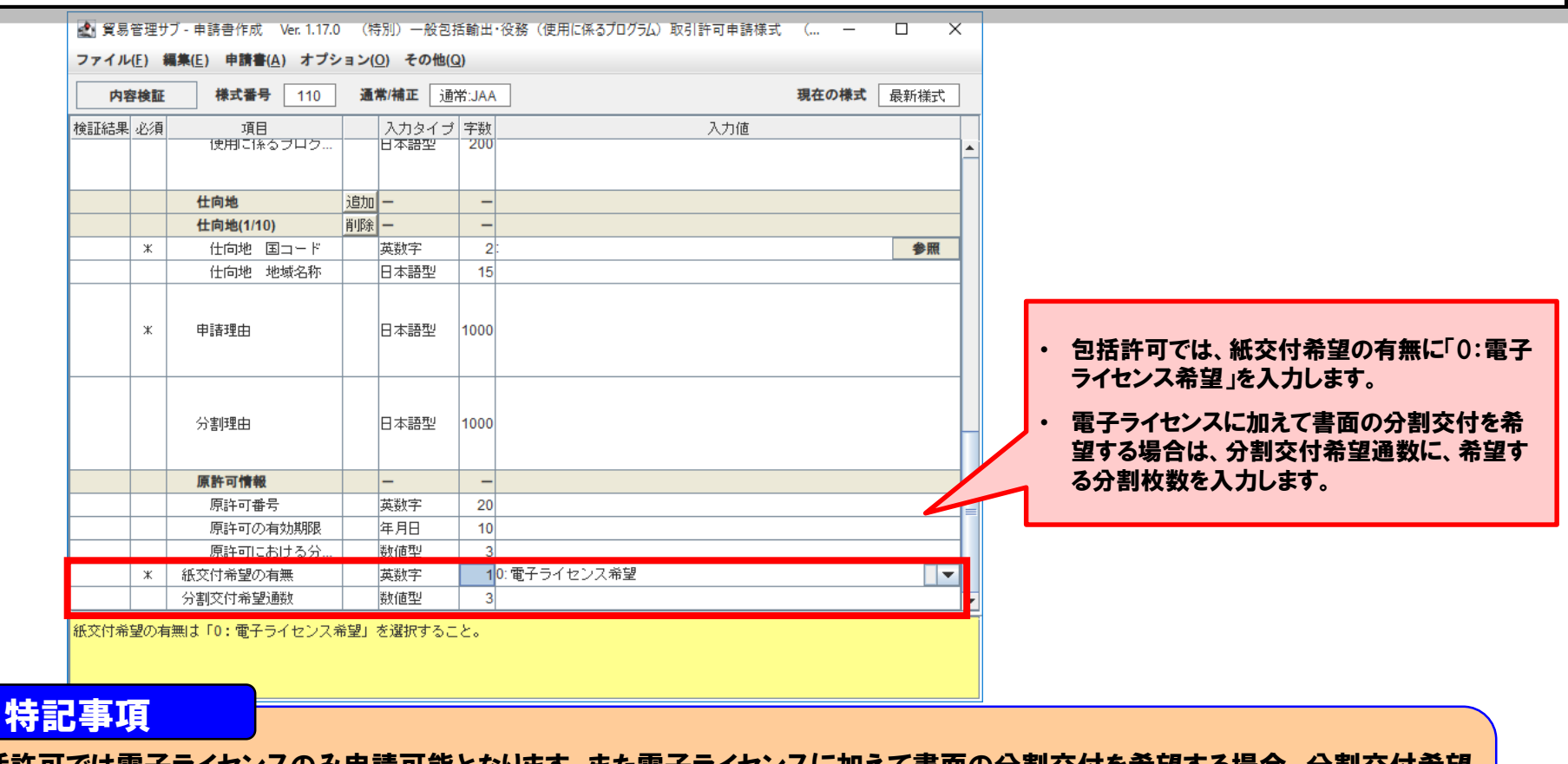

- 包括許可では電子ライセンスのみ申請可能となります。また電子ライセンスに加えて書面の分割交付を希望する場合、分割交付希望 通数に希望する枚数を入力することで、書面ライセンスの分割交付を受けることができます。
- 分割交付希望通数は、補正申請で変更することができません。

## 3.申請様式別機能 ①包括許可の電子化 (3/3)

### 包括許可 全般

#### 申請窓口の選択項目を変更します。

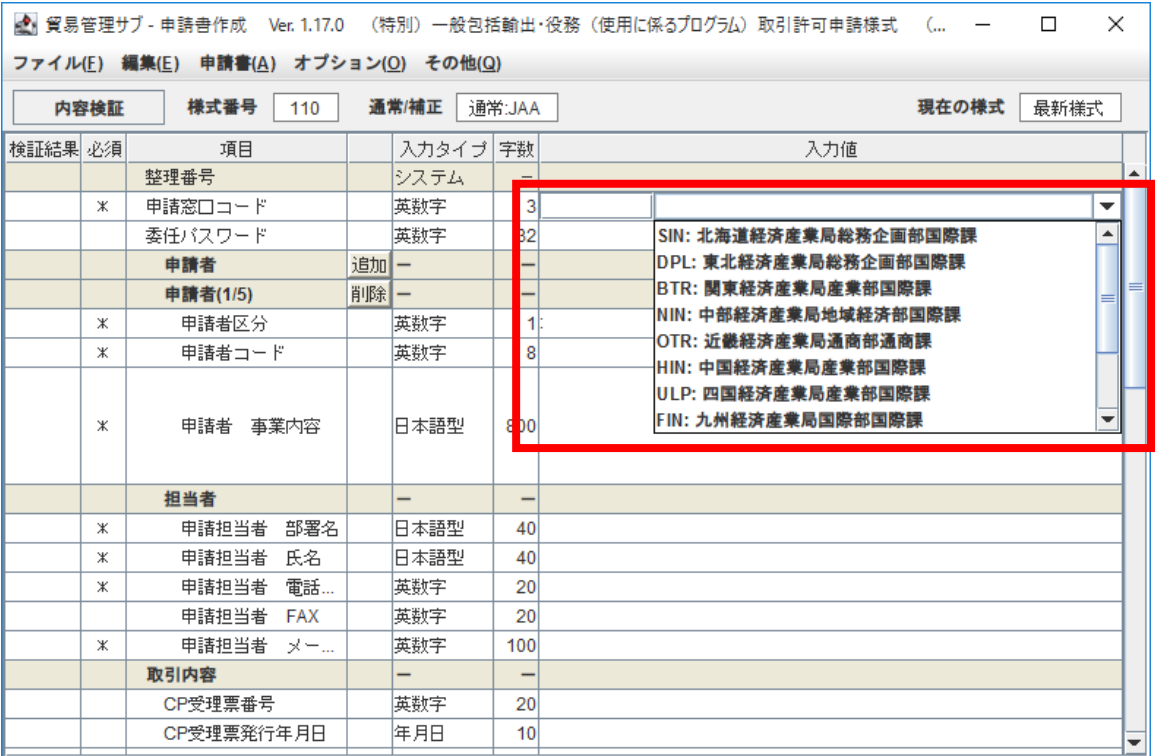

中誌で日<u>絶</u>達に記載の部署コード表によること。

機能追加のポイント

包括許可の各申請様式にて、現時点で申請を受け付けていない申請窓口が削除されます。

## ●3. 申請様式別機能 ②誓約書変更の区分追加

#### 事前同意相談

#### 誓約書の変更に係る事前相談区分を追加します。

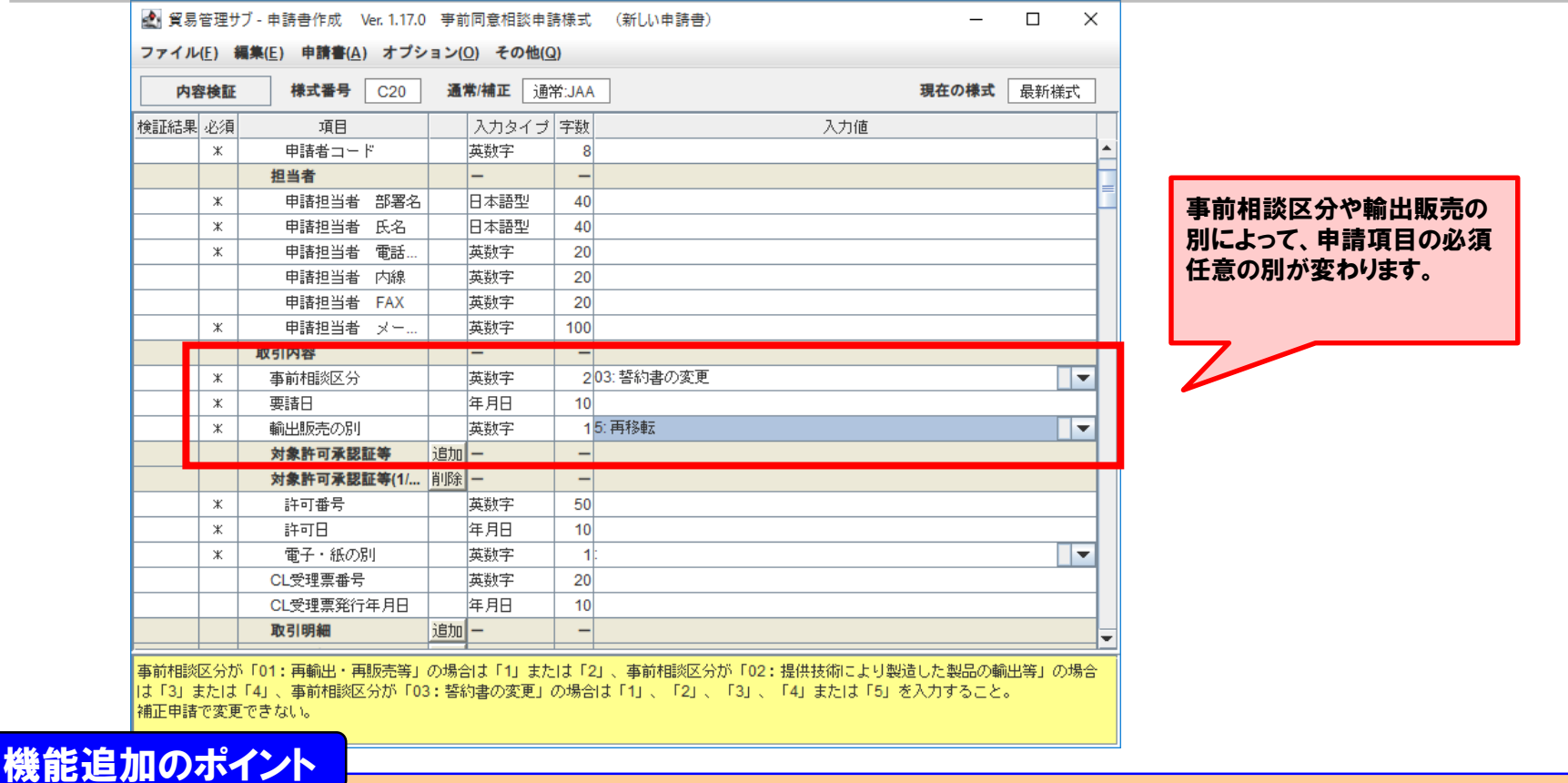

事前相談区分「03:誓約書の変更」の区分にて電子申請が実施できるようになります。